# **C Pointers and arrays revisited**

- <sup>a</sup> pointer is a variable that contains an address of a (normally different) $\mathcal{L}^{\text{max}}$ variable
- arrays and pointers are closely related in C $\sim 10$
- we can declare an array of integers by:**The Co**

int a[10];

and we can declare a pointer to an integer, by: $\sim 10$ 

int \*b;

we can make <sup>b</sup> point to the start of the array, by:  $\mathcal{L}^{\text{max}}$ 

int  $*b = (int *) & a;$ 

**The Co** 

to set the first element of the array to <sup>999</sup> we can either use the pointer  $\mathcal{L}(\mathcal{A})$ or the array variable

m.

```
#include <stdio.h>main (){int a[10];
int *b = (int *)&a;a[0] = 111;printf("the first element of the array has been set to %d\n",
           a[0]);*b = 999;printf("the value of the first element is now %d\n", a[O]);
}
```
we can assign <sup>777</sup> to the second element of the array by the following **Contract** code:

 $\sim 10$ 

 $\sim 10$ 

```
#include <stdio.h>main (){int a[10];
int *b = (int *)&a;b++;
*b = 777;printf("the second element of the array has been set to %d\n",
           a[1];
}
```
notice that we moved to the second element on the array by: b++

we could have also written the code like this: $\mathcal{L}^{\text{max}}_{\text{max}}$ 

 $\sim 10$ 

```
#include <stdio.h>main (){int a[10];

int *b = (int *)&a[1];*b = 777;printf("the second element of the array has been set to %d\n",
           a[1]);}
```
### or like this: $\mathcal{L}^{\text{max}}$

 $\sim 10$ 

```
#include <stdio.h>main (){int a[10];
int *b = ((int *)&a)+1;*b = 777;printf("the second element of the array has been set to %d\n",
           a[1]);}
```
- the addition of <sup>1</sup> to a pointer means increment the address value in the  $\mathcal{L}^{\mathcal{L}}$ pointer variable by: sizeof(\*b) bytes
- avoid arithmetic on pointers if at all possible $\mathcal{L}^{\text{max}}_{\text{max}}$

we can also set the third element of the array to 444 by:

```
#include <stdio.h>main (){int a[10];
int *b = (int *)&a;b[3] = 444;printf("the second element of the array has been set to %d\n",
           b[3]);}
```
notice how we are treating  $b$  as an array, although we declared it as a  $\mathcal{L}^{\text{max}}$ pointer

- clearer than adding,<sup>3</sup>, to <sup>a</sup> pointer, and the same code is generated by $\mathcal{L}^{\text{max}}$ the compiler
- use the debugger to print out values, or set values $\mathcal{L}^{\text{max}}$
- compile the previous example using $\mathcal{L}^{\text{max}}$

\$ **gcc -g pointer2.c**

then we can run the debugger as follows**The Co** 

```
$ gdb ./a.out
GNU gdb 6.4.90-debianCopyright etc...
(gdb) break main
Breakpoint 1 at 0x400480: file pointer2.c, line 6.(gdb) run
Starting program: /home/gaius/text/Southwales/gaius/c/a.outBreakpoint 1, main () at pointer2.c:66 int *b = (int *) \&a;(gdb) step
8 b[3] = 444;
(gdb) ptype b
type = int *(gdb) step
9 printf("the second element of the array has been set to %d0,
step
the second element of the array has been set to 44411 }
```
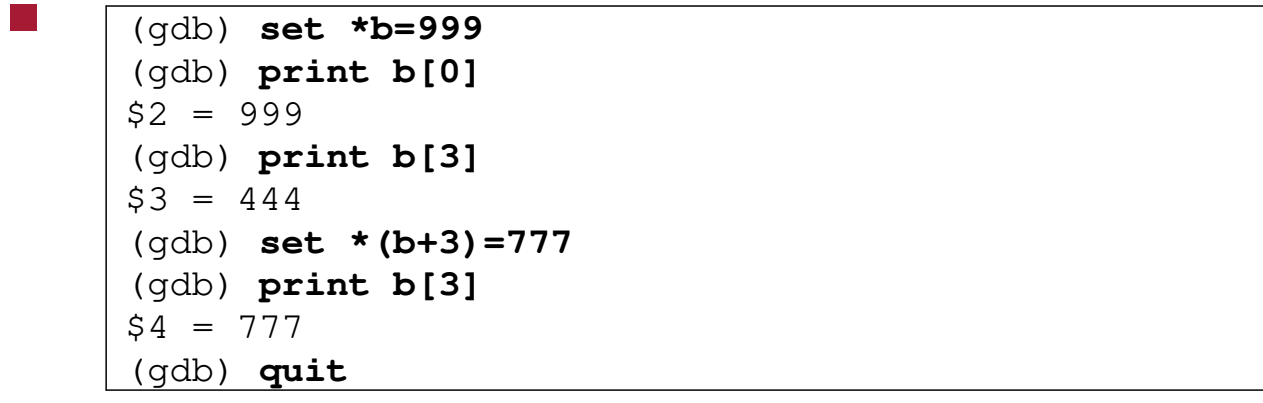

# **structs and pointers**

recall a struct can be define a linked list like this:  $\mathcal{L}^{\text{max}}_{\text{max}}$ 

```
struct list {
struct list *right;struct list *left;char ch;}
```
- here we declare a list structure which has 3 fields  $\mathcal{L}^{\text{max}}$ 
	- right, left, and ch**I**
	- right and left are also pointers to a list structure and ch is a  $\mathbb{R}^n$ character

# **Initialising a pointer to a struct**

```
#include <stdio.h>
#include <stdlib.h>struct list {
struct list *right;
struct list *left;char ch;};main (){struct list *h = (struct list *) malloc (sizeof (struct list));
   h->right = NULL;
   h->left = NULL;
    h\rightarrow ch = ' \ 0';}
```
## **prototype for malloc**

extern void \*malloc (unsigned int nBytes);

- which means the function malloc takes one parameter, the number of  $\mathcal{L}^{\text{max}}$ bytes requested
	- and returns an address to the start of a memory block which can be**The State** used to contain nBytes of information
- remember a generic pointer can be defined by the construct  $\vee$ oid  $\star$

### **Implementing a program to create a linked list ofcharacters**

```
#include <stdlib.h>
#include <stdio.h>const char *myString = "hello world";struct list {
struct list *left;
struct list *right;char ch;
};main (){/* unfinished */}
```
### **Implementing a program to create a linked list ofcharacters**

#### fragment of implementation $\mathcal{L}^{\text{max}}$

**The Co** 

```
struct list *head = NULL;/* need to complete function add */main (){int n = strlen (myString);int i;for (i=0; i \le n; i++) {
    add(a[i]);}}
```
### **Implementing function add (which contains onedeliberate mistake)**

```
void add (char ch){struct list *e = (struct list *) malloc (sizeof (struct list));
  if (e == NULL) {

perror("trying to add an element to the list");exit(1);
  }
if (head == NULL) {head = e;

e->right = e;
e->left = e;
e->ch = ch;}
else {
/* add e to the end of the list */e->right = head;

e->left = head->left;
   head->left->right = e;
   head->left = e;
  }}
```
# **Function main**

```
\overline{\text{main}} ()
{int n = strlen (myString);
  struct list *f;int i;for (i=0; i< n; i++) {
    add(myString[i]);}
if (head != NULL) {f = head;do {
printf("char %c\n", f->ch);f = f->right;
} while (f != head);
  }}
```
# **Tutorial**

- firstly use the debugger and find the bug in add $\mathcal{L}^{\text{max}}$
- secondly can you rewrite functions add and main so that you always  $\mathcal{L}^{\text{max}}$ keep a dummy head element and therefore you can reduce thehead==NULL tests
	- the lines of code will reduce and there will be no need for an else**Tall** statement